### МИНПРОСВЕЩЕНИЯ РОССИИ

Федеральное государственное бюджетное образовательное учреждение высшего образования «Мордовский государственный педагогический университет имени М. Е. Евсевьева»

## ДОПОЛНИТЕЛЬНАЯ ПРОФЕССИОНАЛЬНАЯ ПРОГРАММА ПОВЫШЕНИЯ КВАЛИФИКАЦИИ

# **Моделирование, конструирование, робототехника в предметной области «Технология»**

Документ о квалификации: удостоверение о повышении квалификации установленного образца

Общая трудоемкость: 72 часа.

**«Моделирование, конструирование, робототехника в предметной области «Технология»:** дополнительная профессиональная программа повышения квалификации**.** 

## **Составители программы:**

**Забродина Евгения Владимировна,** преподаватель кафедры химии, технологии и методик обучения МГПУ имени М. Е. Евсевьева.

## **1. ОБЩАЯ ХАРАКТЕРИСТИКА ПРОГРАММЫ**

#### **1.1. Нормативные правовые основания разработки программы**

– Федеральный закон от 29 декабря 2012 г. № 273-ФЗ «Об образовании в Российской Федерации» (с изменениями и дополнениями);

– Порядок организации и осуществления образовательной деятельности по дополнительным профессиональным программам, утвержденный приказом Минобрнауки России от 1 июля 2013 г. № 499 (с изменениями и дополнениями);

– «Методические рекомендации по разработке основных профессиональных образовательных программ и дополнительных профессиональных программ с учетом соответствующих профессиональных стандартов» (утв. Минобрнауки России 22.01.2015 N ДЛ- 1/05вн);

– Письмо Минобрнауки России от 21.04.2015 N ВК-1013/06 «О направлении методических рекомендаций по реализации дополнительных профессиональных программ» (вместе с «Методическими рекомендациями по реализации дополнительных профессиональных программ с использованием дистанционных образовательных технологий, электронного обучения и в сетевой форме»);

– Приказ Министерства труда и социальной защиты РФ от 18 октября 2013 г. № 544н «Об утверждении профессионального стандарта «Педагог (педагогическая деятельность в дошкольном, начальном общем, основном общем, среднем общем образовании) (воспитатель, учитель)»,

– Приказ Министерства труда и социальной защиты РФ от 5 мая 2018 г. № 298н «Об утверждении профессионального стандарта «Педагог дополнительного образования детей и взрослых»;

– Приказ Министерства труда и социальной защиты РФ от 8 сентября 2015 г. N 608н «Об утверждении профессионального стандарта «Педагог профессионального обучения, профессионального образования и дополнительного профессионального образования»;

– Устав Федерального государственного бюджетного образовательного учреждения высшего образования «Мордовский государственный педагогический университет имени М. Е. Евсевьева»;

– Локальные акты Федерального государственного бюджетного образовательного учреждения высшего образования «Мордовский государственный педагогический университет имени М. Е. Евсевьева», регулирующие деятельность по реализации дополнительных профессиональных программ.

#### **1.2. Требования к слушателям**

Педагогические работники организаций общего, дополнительного и среднего профессионального образования, имеющие высшее образование или среднее профессиональное образование в рамках укрупненных групп направлений подготовки высшего образования и специальностей среднего профессионального образования «Образование и педагогические науки»,

либо высшее образование или среднее профессиональное образование и дополнительное профессиональное образование по направлению деятельности в образовательной организации.

#### **1.3. Форма освоения программы:** дистанционная.

Выбранная форма освоения программы для каждой группы слушателей прописывается в приказе о зачислении на обучение.

Нормативная трудоемкость обучения по данной программе – 72 часа. Нормативный срок освоения программы – не менее 8 дней.

### **1.4. Цель и планируемые результаты обучения**

**Цель –** формирование необходимых компетенций педагогов по реализации образовательного процесса в предметной области «Технология» посредством учебно-конструкторской деятельности.

**Планируемые результаты обучения.** Реализация программы повышения квалификации направлена на совершенствование компетенций, необходимых для профессиональной деятельности в рамках имеющейся квалификации.

В результате освоения программы качественно изменятся профессиональные компетенции, умения, знания и уровень практического опыта для реализации обобщенной трудовой функции «Педагогическая деятельность по проектированию и реализации образовательного процесса в образовательных организациях дошкольного, начального общего, основного общего, среднего общего образования» *(профессиональный стандарт «Педагог (педагогическая деятельность в сфере дошкольного, начального общего, основного общего, среднего общего образования) (воспитатель, учитель)».*

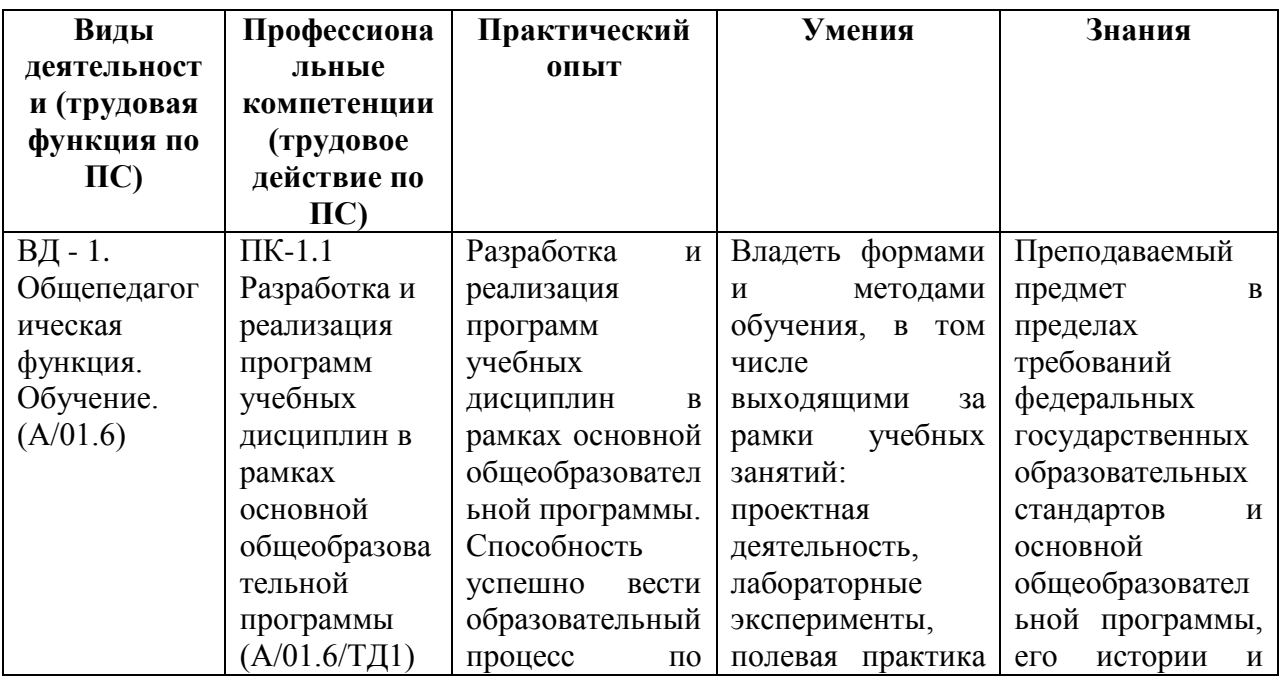

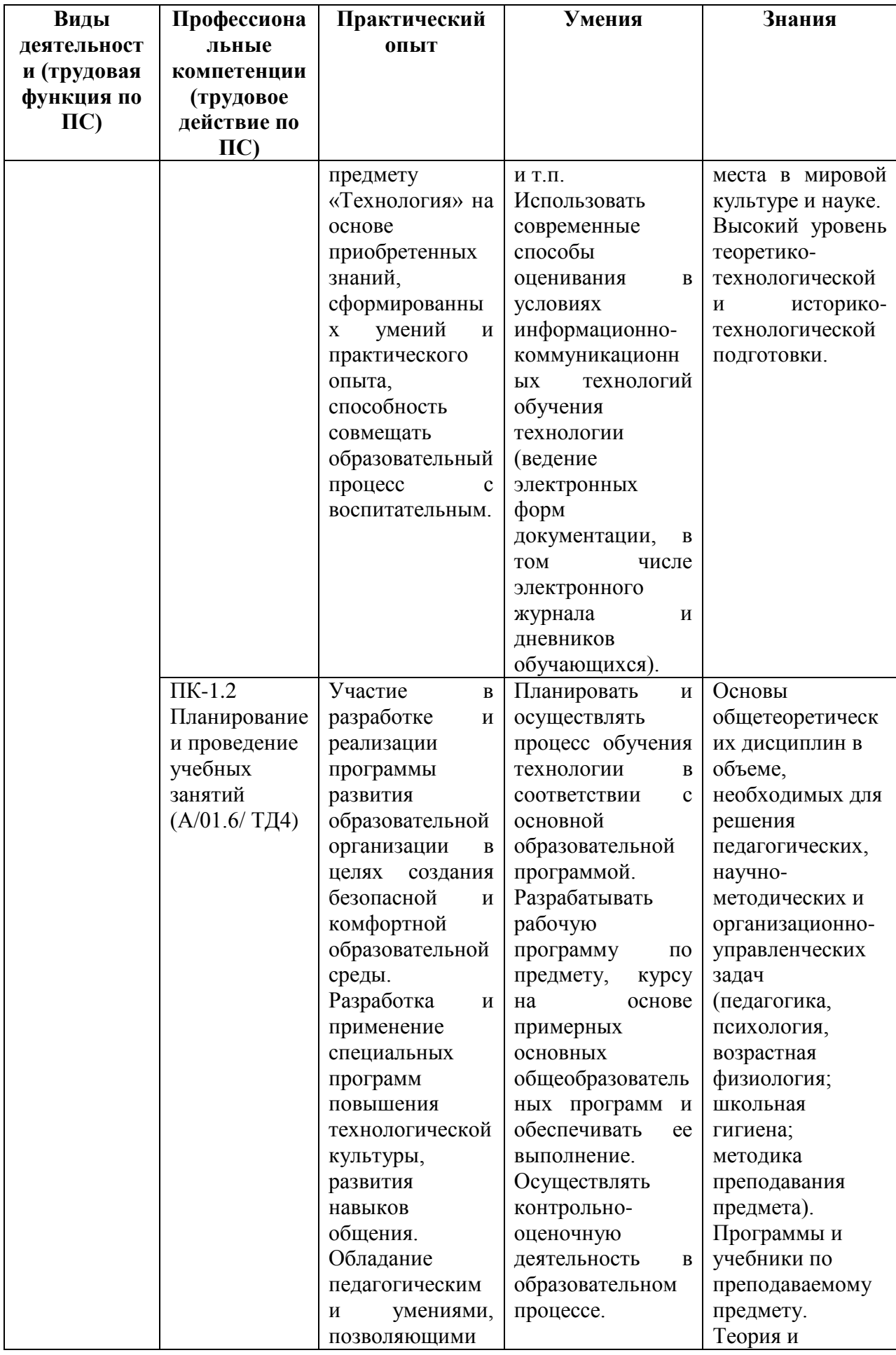

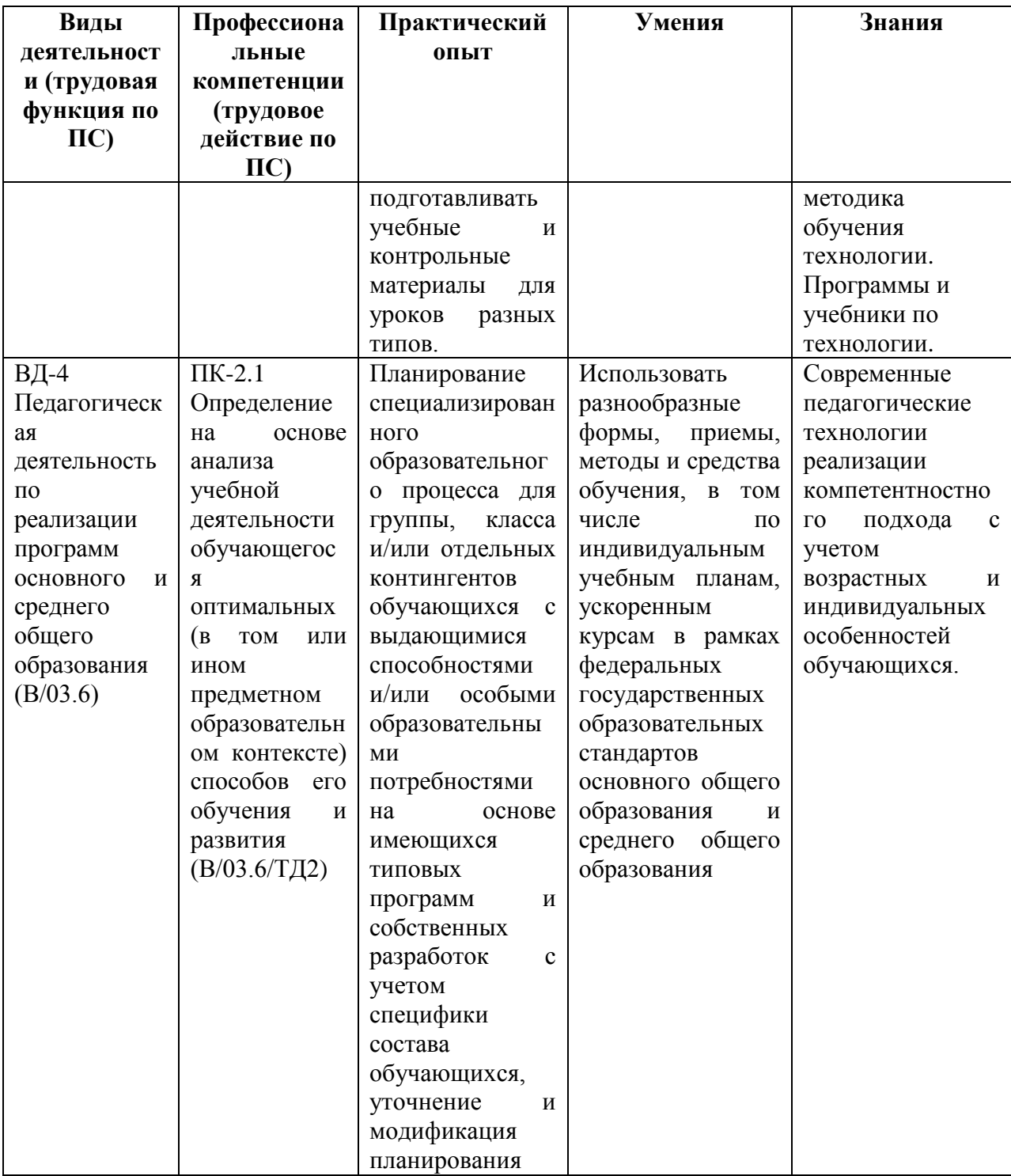

В результате освоения программы качественно изменятся профессиональные компетенции, умения, знания и уровень практического опыта для реализации обобщенной трудовой функции «Преподавание по дополнительным общеобразовательным программам» *(профессиональный стандарт «Педагог дополнительного образования детей и взрослых»):*

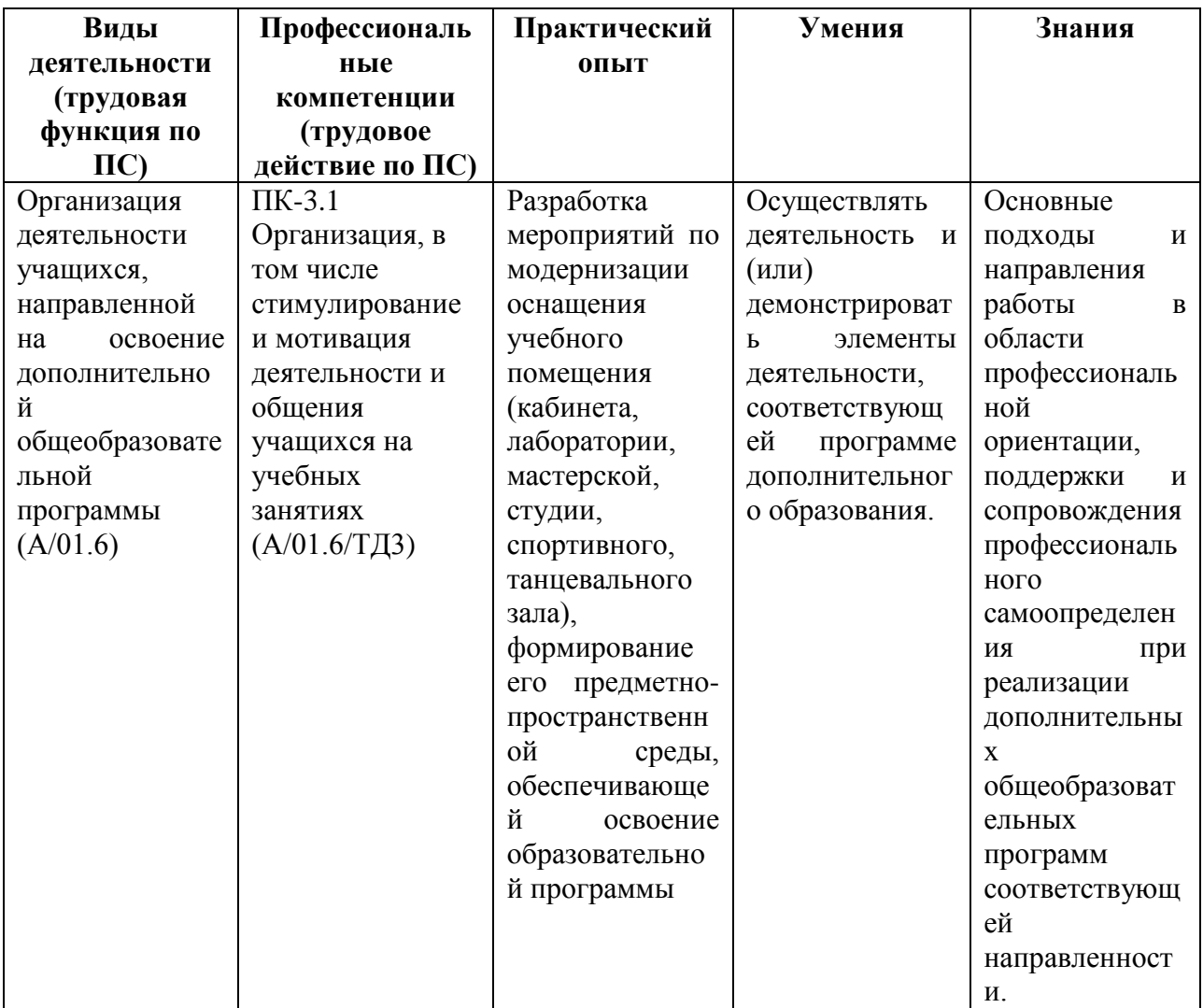

В результате освоения программы качественно изменятся профессиональные компетенции, умения, знания и уровень практического опыта для реализации обобщенной трудовой функции «Преподавание по дополнительным общеобразовательным программам» *(профессиональный стандарт «Педагог профессионального обучения, профессионального образования и дополнительного профессионального образования»):*

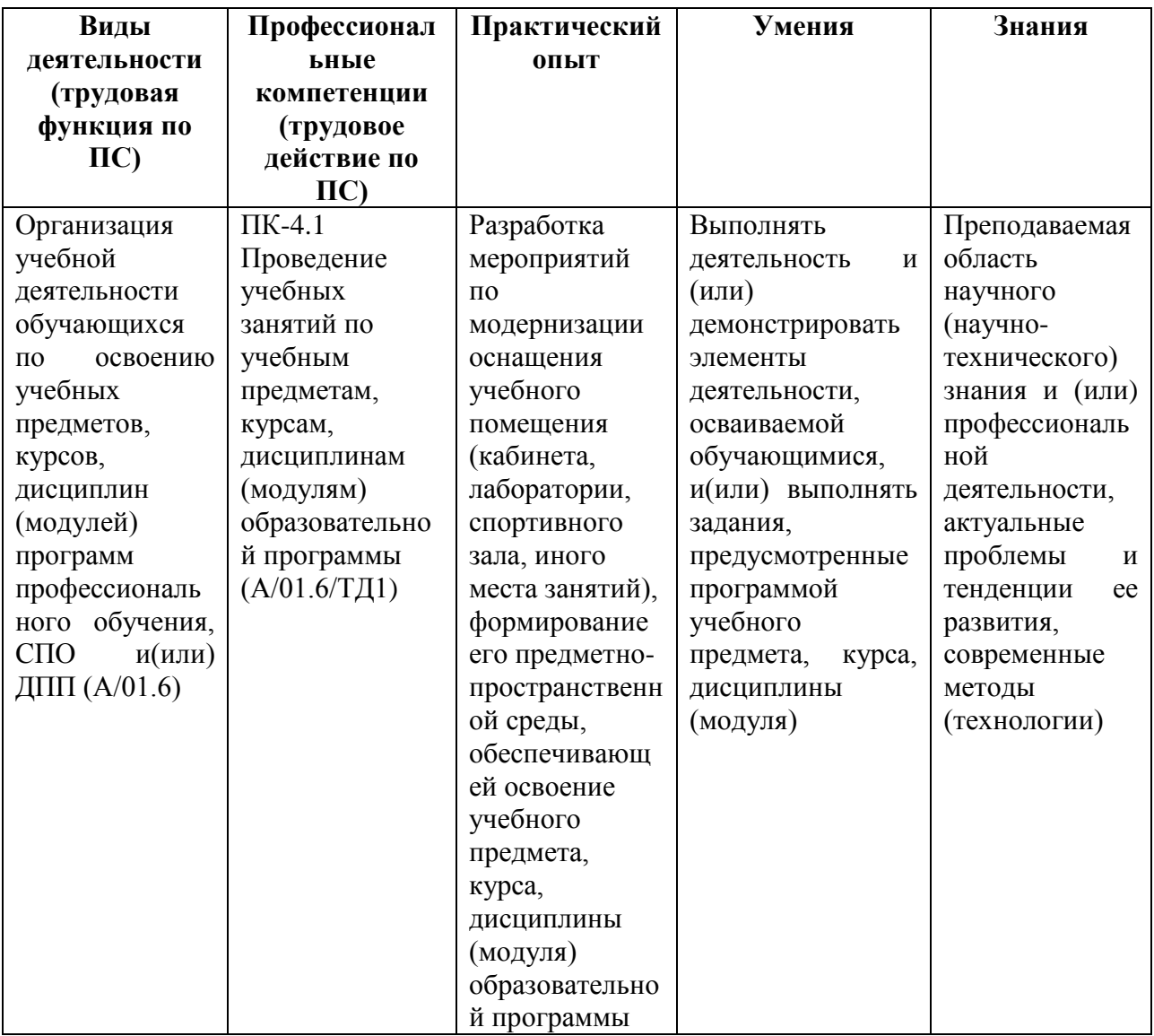

## **2. УЧЕБНЫЙ ПЛАН**

#### **профессиональной программы повышения квалификации «Моделирование, конструирование, робототехника в предметной области «Технология»**

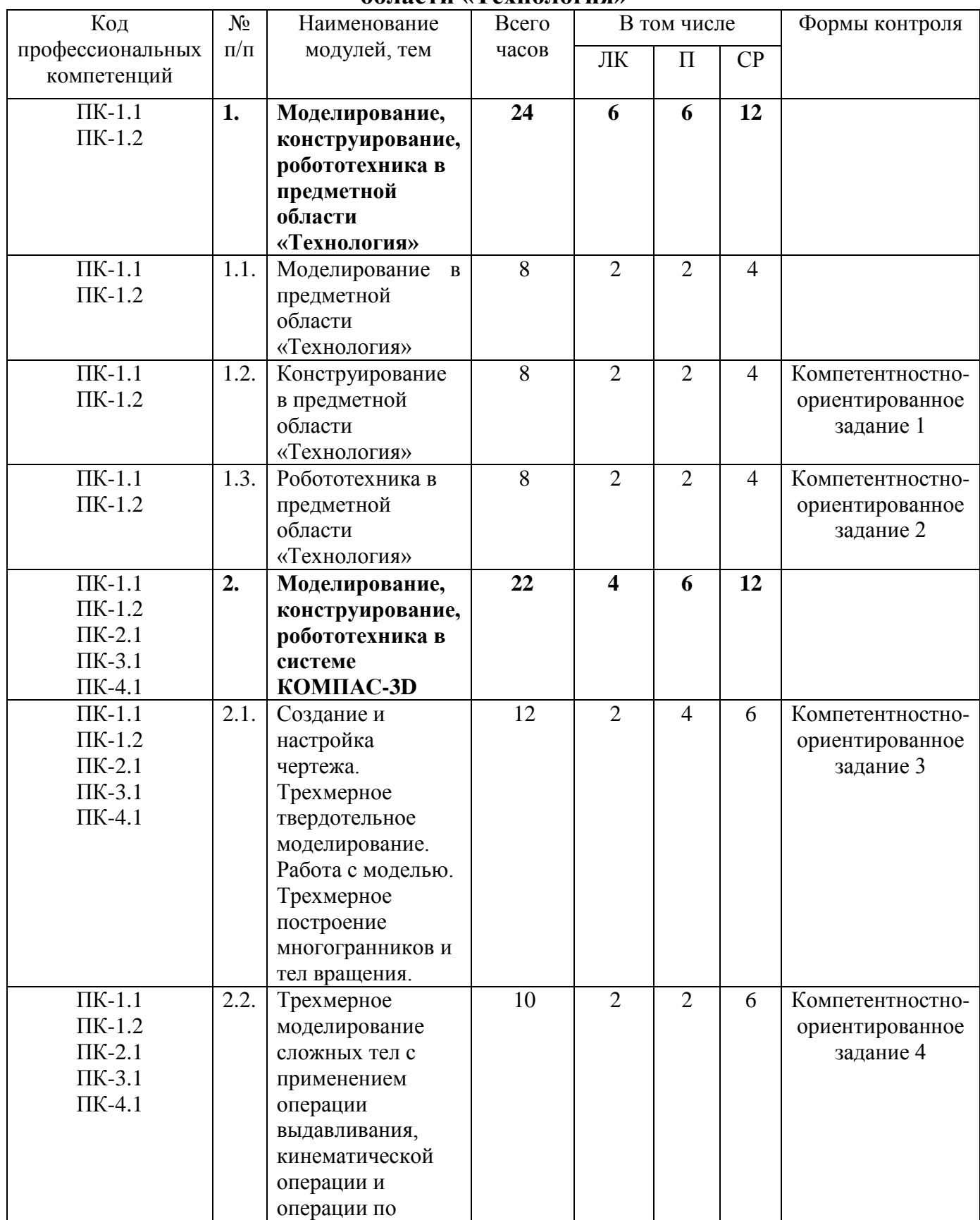

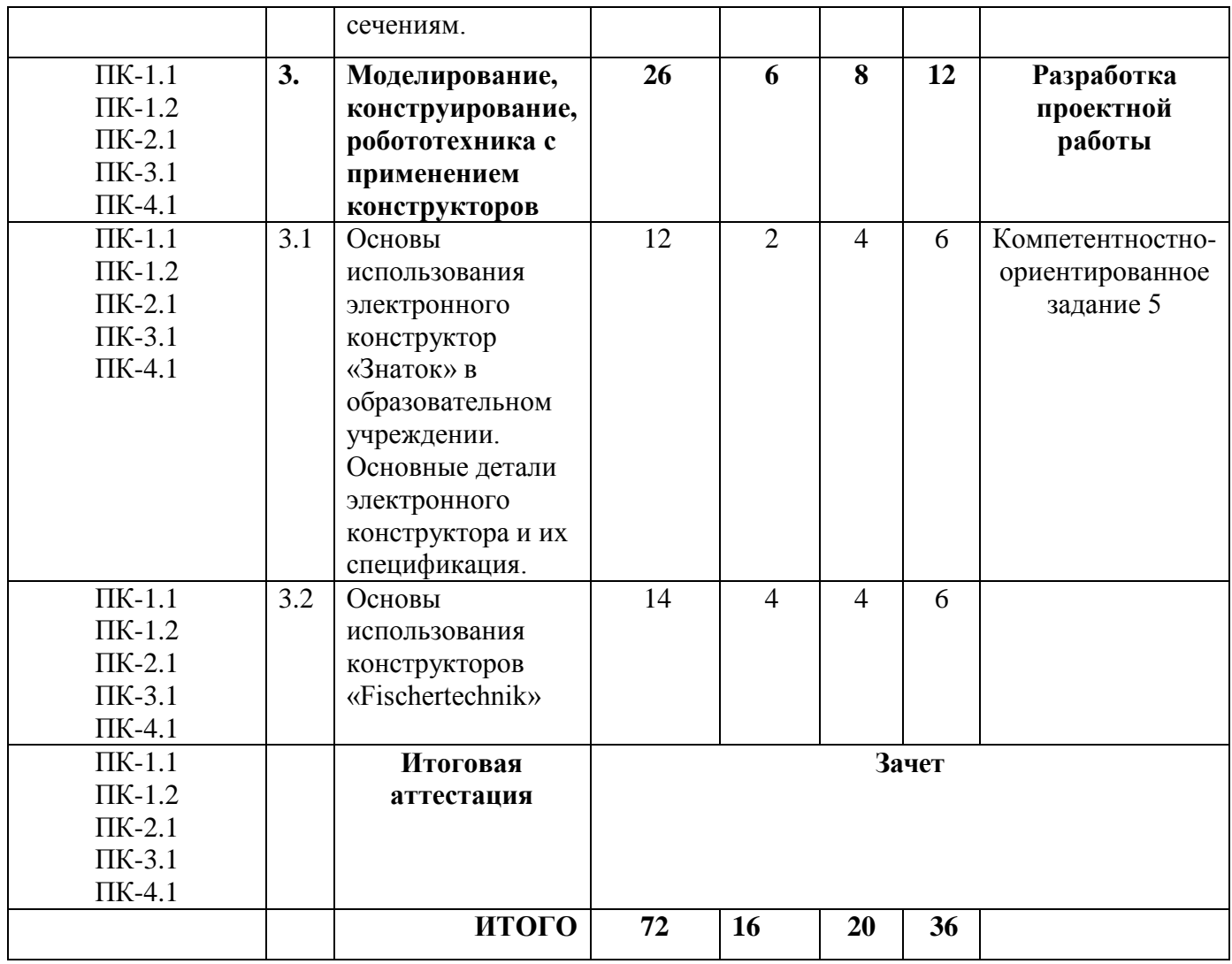

**3. КАЛЕНДАРНЫЙ УЧЕБНЫЙ ГРАФИК** формируется непосредственно при реализации программы повышения квалификации. Календарный учебный график будет представлен в приказе в форме расписания занятий при наборе группы на обучение.

# **4.СОДЕРЖАНИЕ ПРОГРАММЫ (РАБОЧАЯ ПРОГРАММА)**

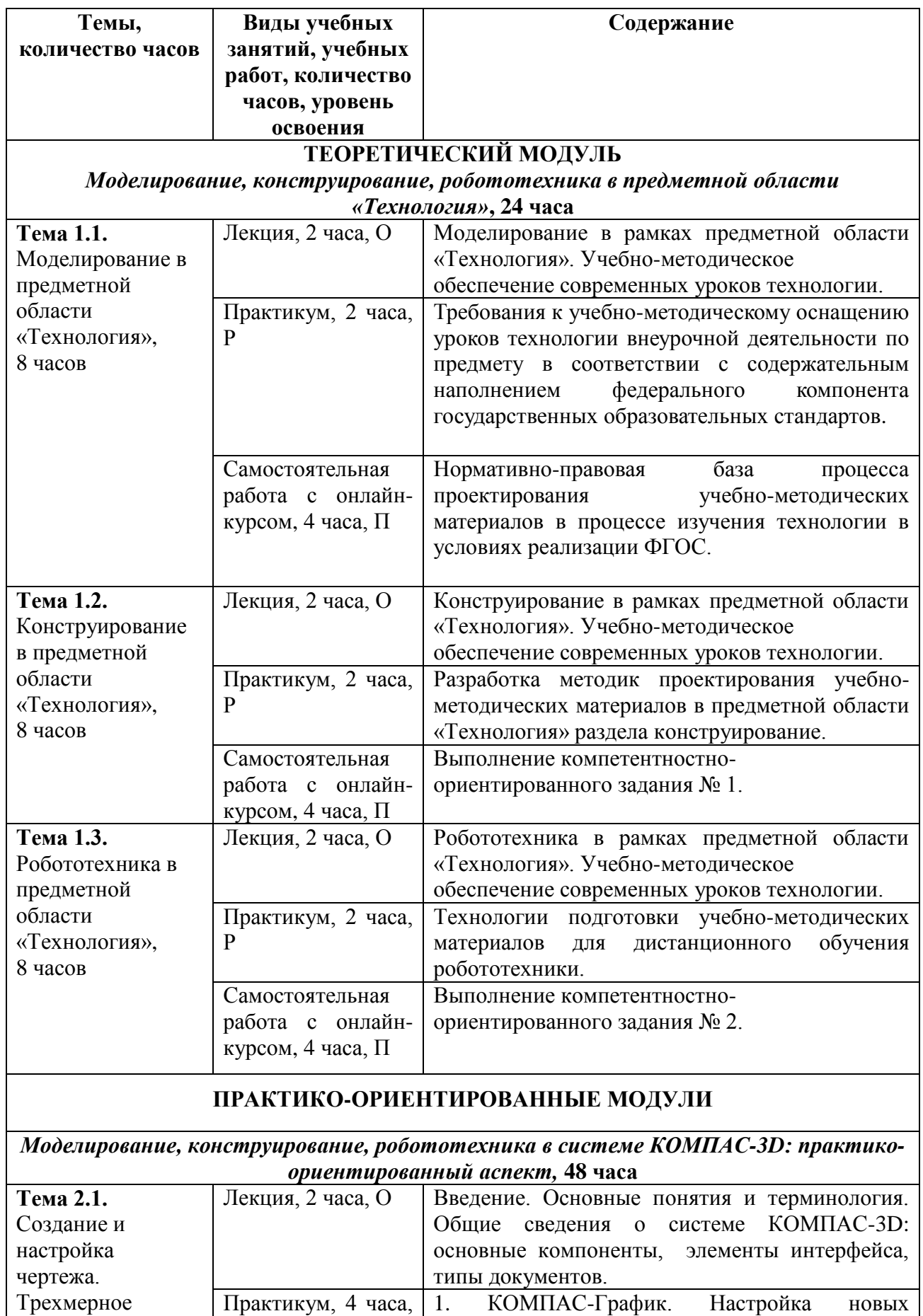

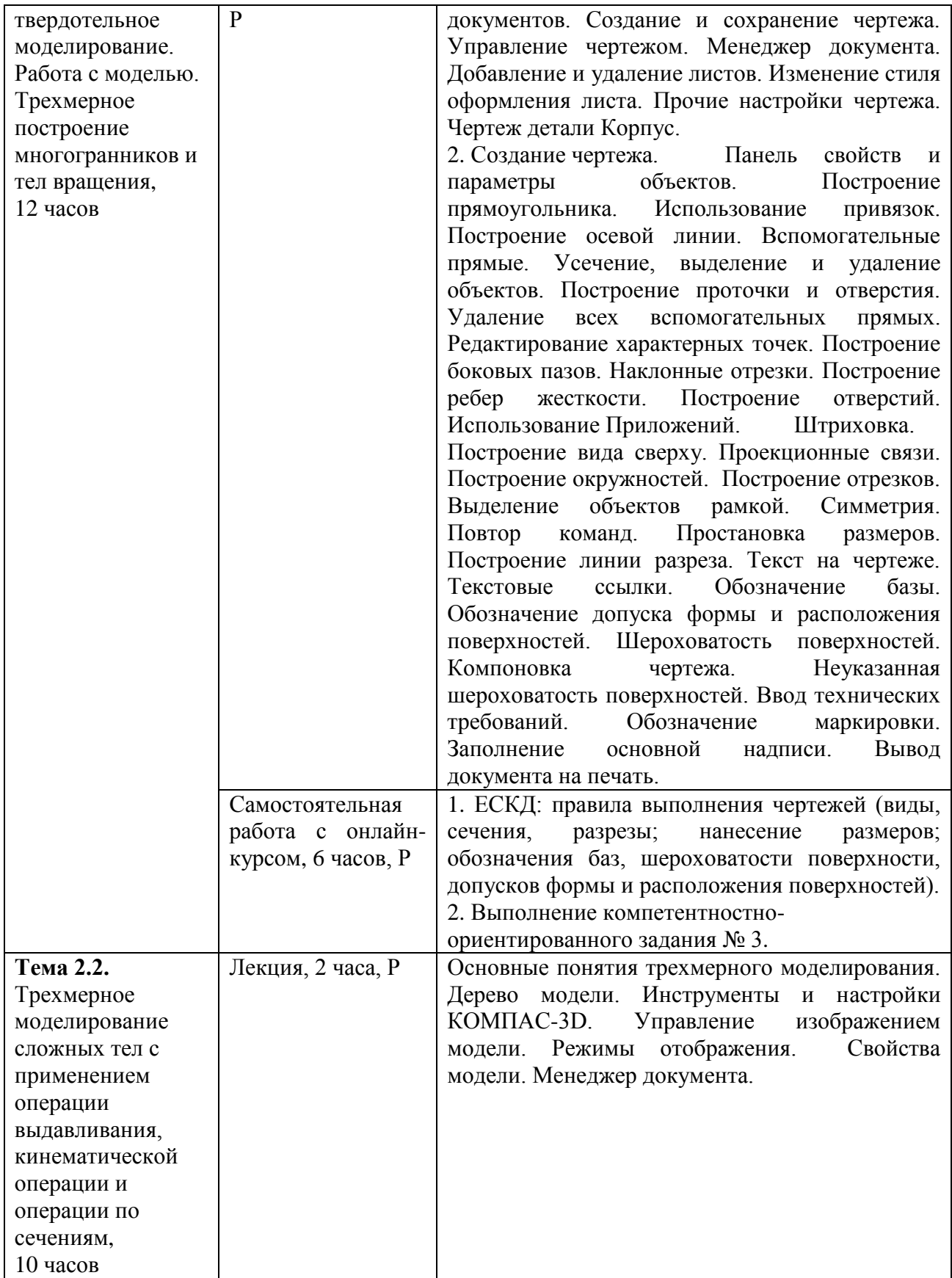

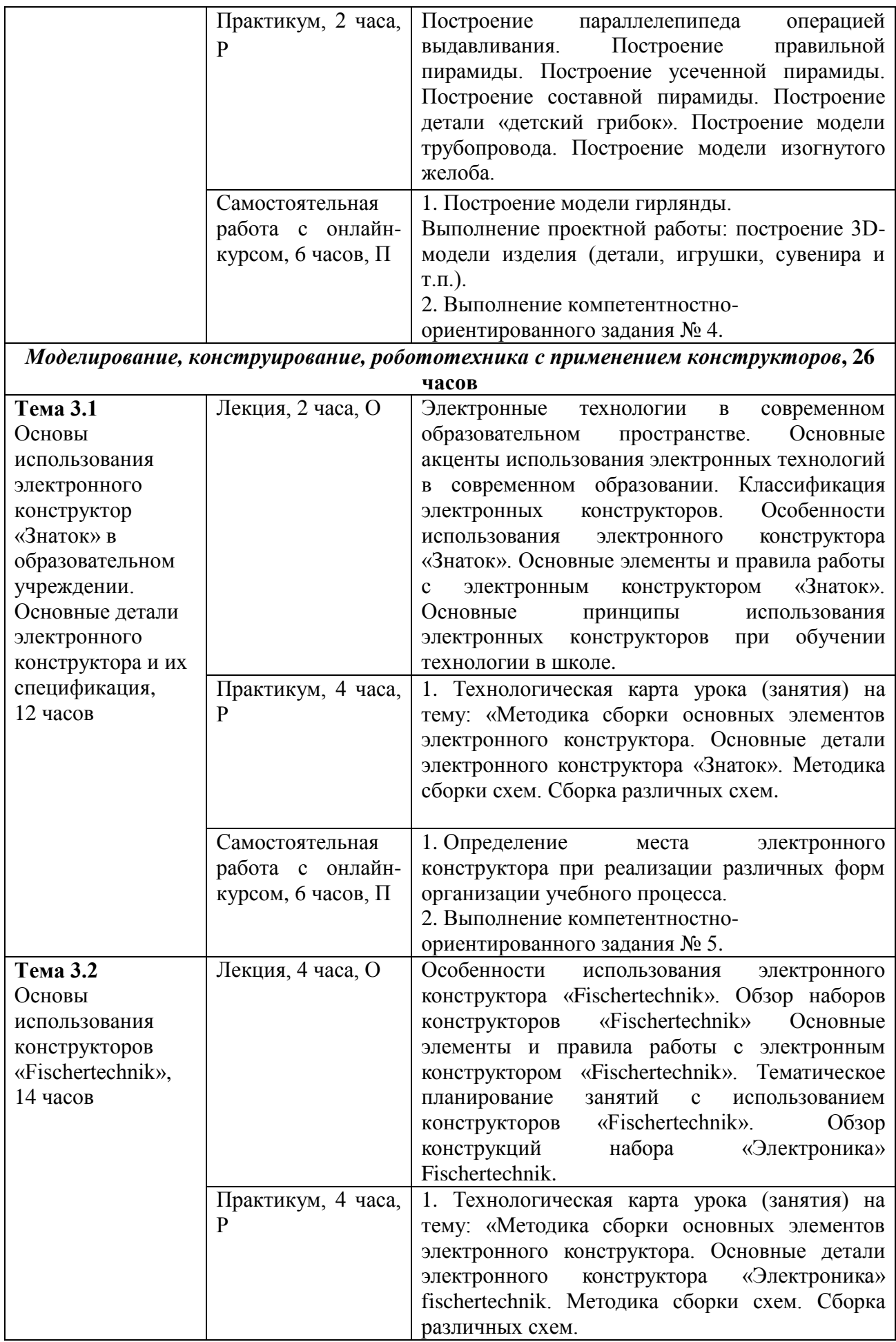

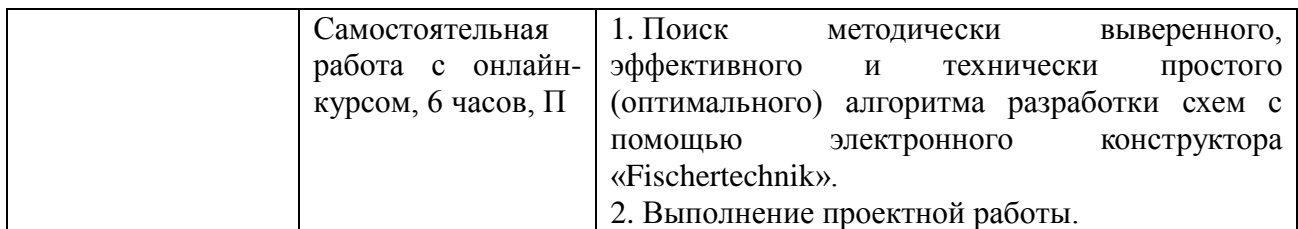

Для характеристики уровня освоения учебного материала используются следующие обозначения:

О – ознакомительный (узнавание ранее изученных объектов, свойств);

Р – репродуктивный (выполнение деятельности по образцу, инструкции или под руководством)

П – продуктивный (планирование и самостоятельное выполнение деятельности, решение проблемных задач)

## **5. ОЦЕНКА РЕЗУЛЬТАТОВ ОСВОЕНИЯ ПРОГРАММЫ**

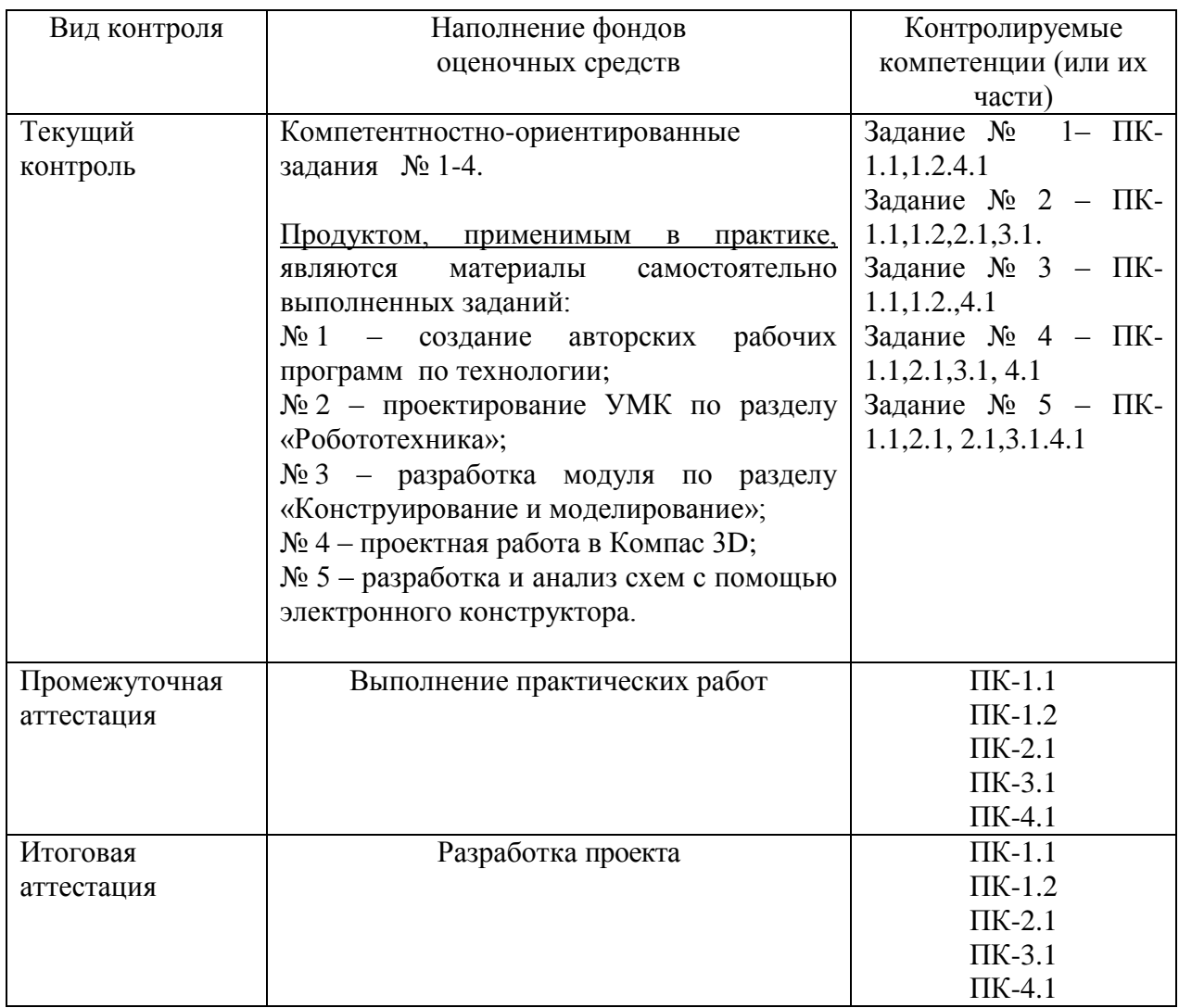

#### **5.1 Паспорт фонда оценочных средств**

#### **Компетентностно-ориентированные задания**

**Задание № 1.** Создание авторских рабочих программ по разделу «Конструирование». Структура, содержание программ. Пояснительная записка программы. Анализ образцов.

**Задание № 2.** Проектирование учебно-методических комплексов, электронных учебно-методических комплексов, учебно-методических мультимедиа комплексов по разделу «Робототехника».

**Задание № 3.** Проанализируйте учебники по технологии на предмет содержания в них раздела «Конструирование и моделирование» и разработайте один из модулей данного раздела.

**Задание № 4.** Разработайте проект в программе Компас 3D, который направлен на решение социально значимых проблем современности (детали, игрушки, сувенира и т.п.).

**Задание № 5.** Изучить электронный конструктор «Fischertechnik» и найти способ методически выверенного, эффективного и технически простого (оптимального) алгоритма разработки схем с его помощью.

### **Разработка и защита проектной работы**

Проектная работа – конечный продукт, получаемый в результате планирования и выполнения комплекса учебных и исследовательских заданий. Позволяет оценить способности слушателей самостоятельно планировать, проектировать, конструировать содержание и технологии изучаемых школьниками тем, разделов предметной области «Технология». Проектная работа требует профессиональных умений ориентироваться в информационном пространстве и высокого уровня сформированности аналитических, исследовательских навыков, навыков практического и творческого мышления.

#### *Требования к проектной работе*

1. Содержание представленного продукта соответствует теме дополнительной профессиональной программы повышения квалификации.

2. Проектная работа создается во время обучения и по итогам освоения дополнительной профессиональной программы повышения квалификации.

3. Разработка и представление проектной работы проводится по следующему плану:

выбор темы;

планирование целей;

 обоснование актуальности, проблемного поля и инновационности проектной идеи;

 составление рабочего плана (матрицы): планирование этапов работы, направлений деятельности, сроков выполнения, имеющихся ресурсов, исполнителей;

 оформление проектной работы должно быть по планированию и проектированию учебно-методических материалов в урочной и внеурочной деятельности учителя технологии;

- планирование результатов, рисков и перспектив работы;
- представление проектной работы.

Подготовленный проект необходимо загрузить в систему MOODLE. Оценивается не только проектная работа, но способность слушателя отстоять свою идею, правильность подхода к реализации проектной работы и т.д.

#### **Примерные темы проектов**

1. Использование конструктора «Знаток» на занятиях по Технологии на примере темы «…».

2. Использование конструктора «Знаток» при организации внеурочных занятий на примере темы «…».

3. Использование конструктора «Fischertechnik» на занятиях по Технологии на примере темы «…».

4. Использование конструктора «Fischertechnik» при организации внеурочных занятий на примере темы «…».

5. Использование программного обеспечения «КОМПАС-График» на занятиях по Технологии на примере темы «…».

6. Использование программного обеспечения «КОМПАС-График» при организации внеурочных занятий на примере темы «…».

7. Использование программного обеспечения «КОМПАС-3D» на занятиях по Технологии на примере темы «…».

8. Использование программного обеспечения «КОМПАС-3D» при организации внеурочных занятий на примере темы «…».

*Примерная тематика занятий с использованием конструктора «Знаток»:*

- 1) Ночной охотник
- 2) Радиоуправляемый вездеход
- 3) Маяк
- 4) Проверка координации
- 5) Тихо-громко
- 6) Беспомощный вездеход
- 7) Азбука Морзе
- 8) Генератор
- 9) Замедленное отключение
- 10) Последовательное включение
- 11) Звук и свет
- 12) Банк электроэнергии
- 13) Управляемые вспышки
- 14) Конденсатор-батарейка
- 15) Звук из карандаша
- 16) Свет из карандаша
- 17) Датчик воды
- 18) Банк электроэнергии
- 19) Система ниппель
- 20) Датчик проводимости
- 21) Конденсаторная батарея

*Примерная тематика занятий с использованием конструктора «Fischertechnik»:*

1) Знакомство с конструктором Fischertechnik. Техника безопасности

2) Знакомство с принципами деталей машин

3) Сборка простых механических конструкций «Канатная дорога»

4) Сборка простых механических конструкций «Универсальный набор 3»

5) Сборка простых механических конструкций «Супер Парк Развлечений»

- 6) Сборка простых конструкций «Электроника»
- 7) Сборка простых механических конструкций «Динамика»

8) Сборка простых программируемых моделей конструктора «Робототехника»

*Примерная тематика занятий с использованием программного обеспечения «КОМПАС-График»*

- 1) Настройка новых документов
- 2) Создание и сохранение чертежа
- 3) Менеджер документа
- 4) Чертеж детали Корпус
- 5) Построение прямоугольника
- 6) Построение проточки и отверстия
- 7) Построение боковых пазов
- 8) Построение ребер жесткости
- 9) Построение отверстий
- 10) Штриховка
- 11) Построение вида сверху
- 12) Проекционные связи
- 13) Построение окружностей
- 14) Симметрия. Повтор команд
- 15) Текст на чертеже. Текстовые ссылки
- 16) Шероховатость поверхностей. Компоновка чертежа
- 17) Обозначение маркировки. Заполнение основной надписи

*Примерная тематика занятий с использованием программного обеспечения «КОМПАС-3D»*

- 1) Основные понятия трехмерного моделирования
- 2) Дерево модели
- 3) Инструменты и настройки КОМПАС-3D
- 4) Управление изображением модели
- 5) Режимы отображения
- 6) Свойства модели
- 7) Построение параллелепипеда операцией выдавливания
- 8) Построение правильной пирамиды
- 9) Построение усеченной пирамиды
- 10) Построение составной пирамиды
- 11) Построение детали «детский грибок»
- 12) Построение модели трубопровода
- 13) Построение модели изогнутого желоба

#### **5.2. Критерии оценки качества освоения программы**

За выполнение каждого компетентностно-ориентированного задания слушатель получает по 1 баллу (максимальное количество баллов - 5).

#### **Основные показатели оценки компетентностно-ориентированного задания**

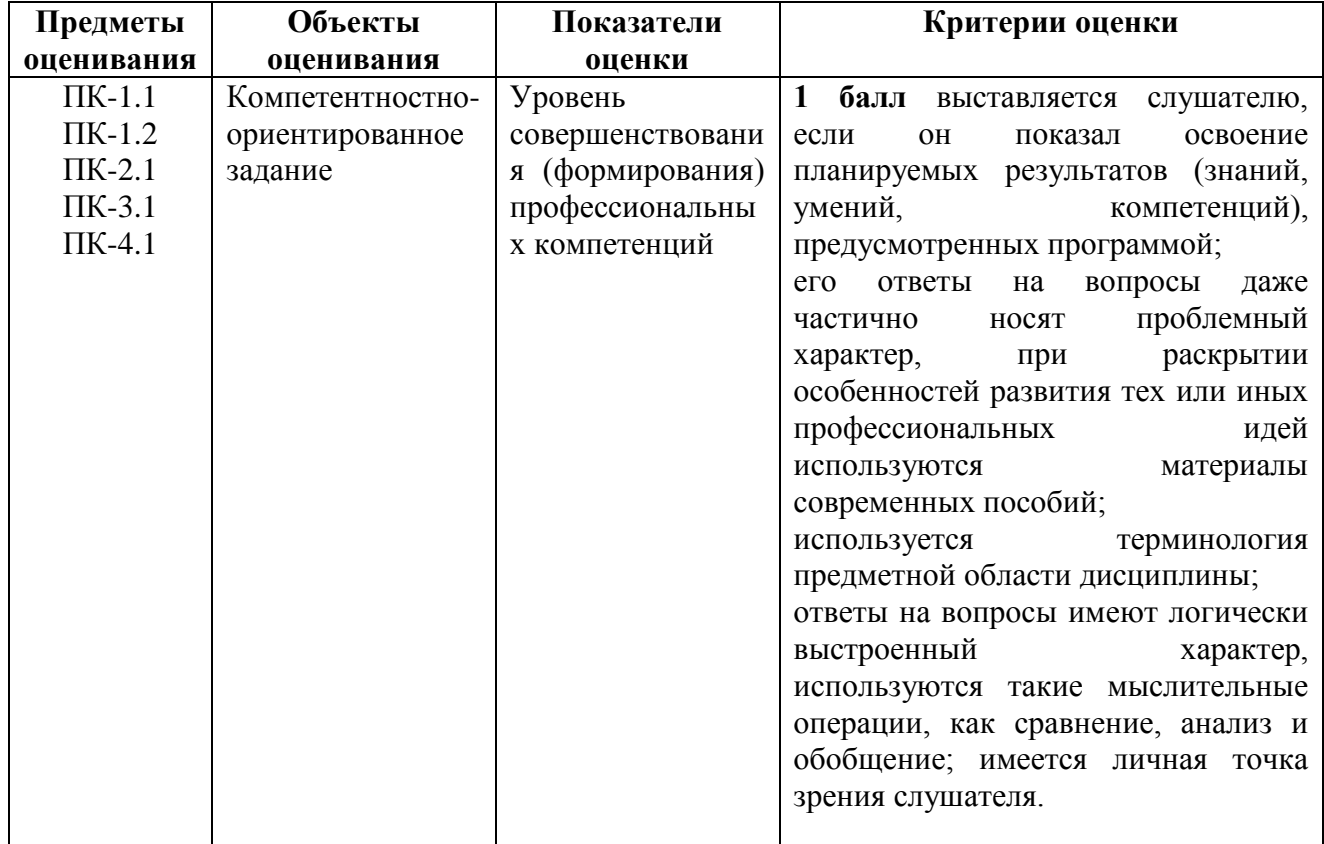

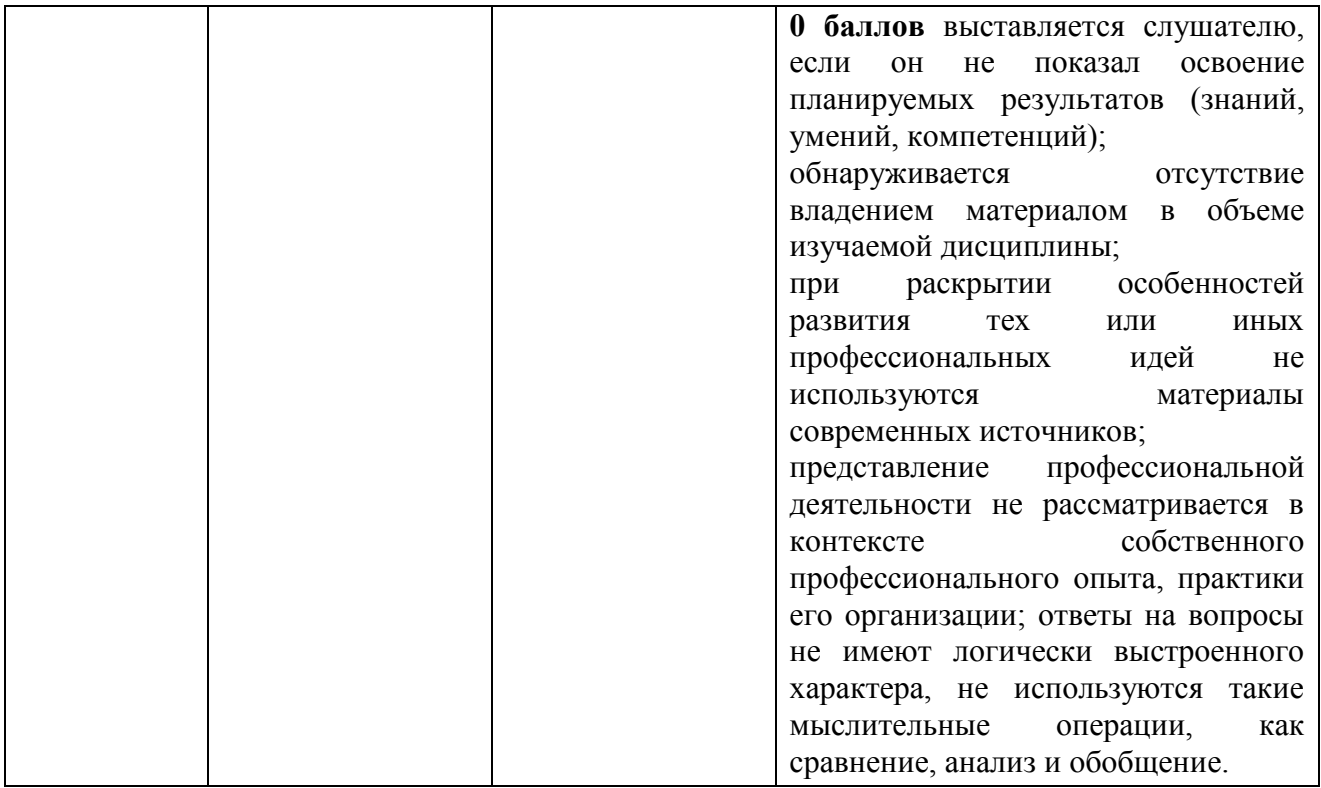

# **Основные показатели оценки проектной работы**

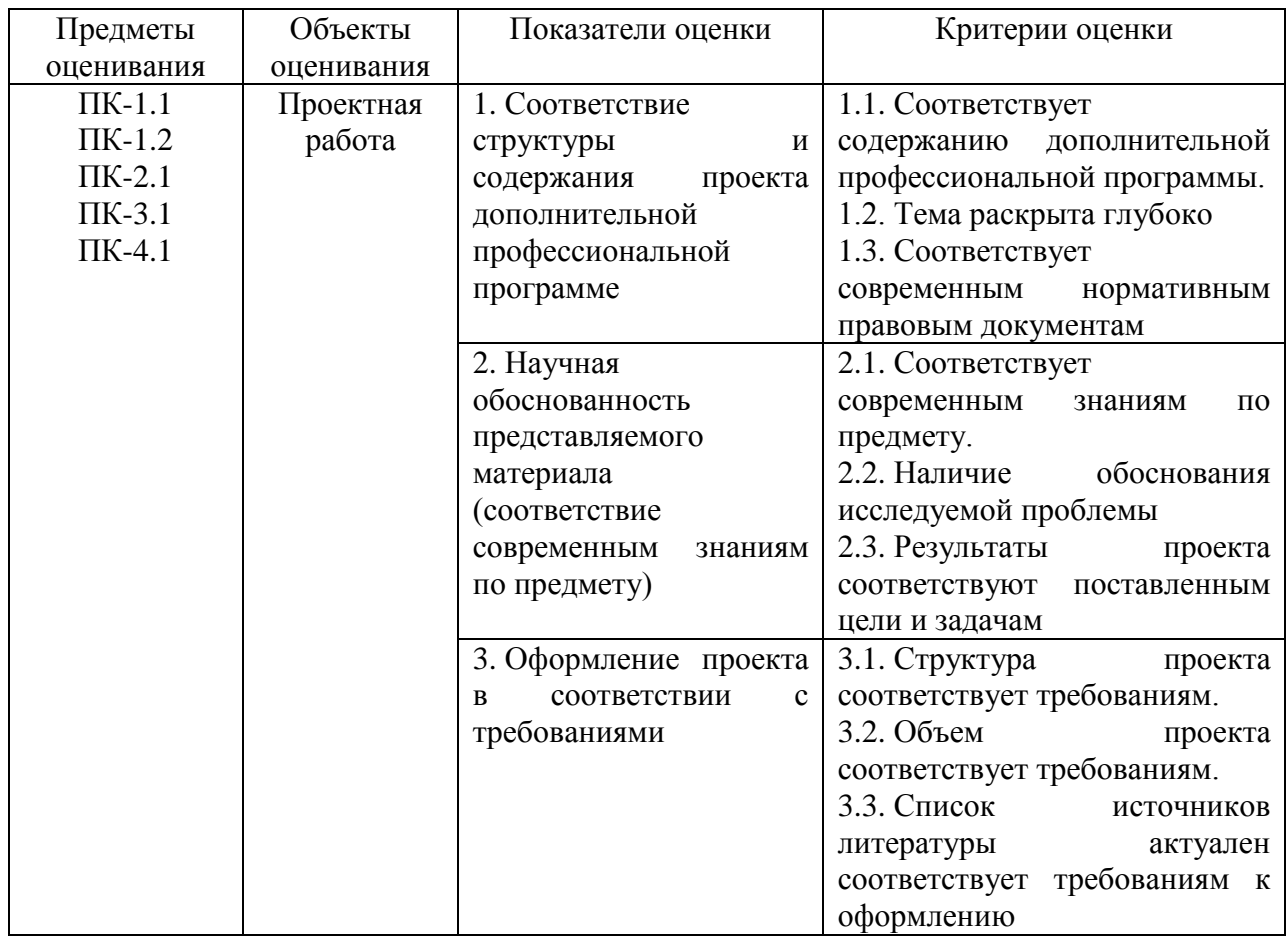

Шкала оценивания по каждому критерию:

0 – критерий не представлен;

1 балл – критерий представлен частично;

2 балла – критерий представлен на допустимом уровне;

3 балла – критерий полностью представлен.

Максимальное количество баллов по всем формам контроля – 32 баллов.

Слушатель считается успешно закончившим обучение и получает отметку «зачтено», если набранная им сумма баллов не менее 25 из 32.

## **6. ОРГАНИЗАЦИОННО-ПЕДАГОГИЧЕСКИЕ УСЛОВИЯ**

### **6.1. Требования к квалификации педагогических кадров, обеспечивающих реализацию дополнительной профессиональной программы**

Реализация дополнительной профессиональной программы повышения квалификации должна обеспечиваться педагогическими кадрами, имеющими высшее образование, соответствующее профилю преподаваемой дисциплины, психолого-педагогическую квалификацию и систематически занимающимися научной и/или научно-методической деятельностью. Преподаватели должны иметь ученую степень и/или опыт деятельности в соответствующей профессиональной сфере.

### **6.2. Требования к материально-техническим условиям реализации программы**

Материально-техническая база вуза, обеспечивающая проведение всех видов работы слушателей, предусмотренных учебно-тематическим планом:

– учебные аудитории, оснащенные компьютерами, имеющими подключение к системе Интернет и программное обеспечение, позволяющее работать с системой дистанционного образования MOODLE;

– мультимедийные средства поддержки обучения, адаптированные под современные форматы и требования;

– ресурсы для обучения людей с ограниченными возможностями;

– информационные базы как общеразвивающего, так и профессионального профиля;

– поисковые и библиотечные системы.

## **6.3. Учебно-методическое обеспечение программы а) основная литература**

1. Корнеев, В. Р. КОМПАС-3D на примерах: для студентов, инженеров и не только / В. Р. Корнеев, Н. В. Жарков, М. А. Минеев, М. В. Финков / – СПб. : Наука и Техника, 2017. – 272 с.

2. Богатов, Н. М. Практические задания по компьютерному моделированию в инструментальной среде Компас 3DLT: практикум / Н. М. Богатов, Л. Р. Григорьян, О. Е. Митина. – Краснодар: Кубанский госуниверситет, 2015. – 57 с.

3. Бахметьев, А. А. Электронный конструктор «Знаток». Практические занятия / А. А Бахметьев. – М., 2016. – 71 с.

#### **б) дополнительная литература**

1. Большаков, В. П. Создание трехмерных моделей и конструкторской документации в системе КОМПАС-3D. Практикум. – СПб. : БХВ-Петербург,  $2015. - 496$  c.

2. Бриндли, К. Караманный справочник инженера электронной техники / К. Бриндли, Дж. Карр. – М. : Додэка, 2016. – 147 с.

3. Дэвис, Дж. Карманный справочник радиоинженера / Дж. Дэвис, Дж. Карр. – М. : Додэка, 2015. – 203 с.

4. Маколин, Д. От пулга до лазера. Интерактивная энциклопедия науки и техники / Д. Маколин. – М. : Изд-во РУДН, 2016.

5. Перебаскин, А. В. Маркировка электронных компонентов / А. В. Перебаскин, А. А. Бахметьев. – М. : Додэка, 2016. – 93 с.

#### **6.4. Информационное обеспечение программы**

http://www.pedlib.ru/Books  $-$  Педагогическая библиотека

http://www.ed.gov.ru – Сайт Министерства образования и науки РФ

http://www.mesi.ru/joe/ Журнал «Открытое образование»

http://www.informika.ru/text/magaz Электронная версия журнала «Вестник образования»

http://www.breath.ru – Портал здорового образа жизни

http://kompas.ru/ - сайт по системе КОМПАС-3D;

http://www.myshared.ru/slide/119556/ - Презентация на тему: «Электронный конструктор в современной школе»;

[http://www.kpfu.ru/main\\_page?p\\_sub=5056](http://www.kpfu.ru/main_page?p_sub=5056) - сайт НБЛ libweb.kpfu.ru новый информационно-поисковый сервис easyprint.kpfu.ru - он-лайн издательство;

<http://www.xumuk.ru/> - сайт об электронных конструкторах;

<http://www.plib.ru/library/page0/subcategory/92.html> - Публичная Электронная Библиотека.

#### **6.5. Общие требования к организации образовательного процесса**

Дополнительная профессиональная программа повышения квалификации «Моделирование, конструирование, робототехника: предметная область «Технология» рассчитана на 72 часа. Содержание обучения направлено на формирование проектировочной компетентности (планирование, методическое обеспечение учебного процесса, создание фондов оценочных средств, оценка качества образования) как компонента профессиональной подготовки конкурентоспособного специалиста в предметной области «Технология».

Особенностями программы являются:

модульная структура;

компетентностный подход к обучению;

 выполнение компетентностно-ориентированных заданий, требующих практического применения знаний и умений, полученных в ходе изучения модулей;

возможность формирования индивидуальной траектории обучения;

 использование информационных и коммуникационных технологий, в том числе современных систем технологической поддержки процесса обучения, обеспечивающих комфортные условия для обучающихся, преподавателей;

 применение электронных образовательных ресурсов (дистанционное, обучение).

В связи с дистанционной формой реализациии программы возрастает объем самостоятельной работы слушателей. Эта работа выполняется в произвольном временном режиме без непосредственного участия преподавателя. Слушатели после оформления на программу получают доступ к учебным материалам, которые изучаются согласно учебному плану. Вместе с тем к каждому слушателю прикрепляется преподаватель, к которому слушатель может обратиться с вопросами по телефону, электронной почте или скайпу.

После изучения содержания программы слушатель выбирает одну из предложенных тем для подготовки итогового проекта и оформляет работу при поддержке преподавателя.